МИНИСТЕРСТВО НА УКИ И ВЫСШЕГО ОБРАЗОВАНИЯ РОССИЙСКОЙ ФЕДЕРАЦИИ Дата подписания: 02.12.2023 16:05:31<br>Vullean Lucia постояминый и дедеральное государственное автономное образовательное учреждение высшего образования «<del>МОСКОВСКИЙ ПОЛ</del>ИТЕХНИЧЕСКИЙ УНИВЕРСИТЕТ» Документ подписан простой электронной подписью Информация о владельце: ФИО: Максимов Алексей Борисович Должность: директор департамента по образовательной пол<mark>ктик</mark>е Уникальный программный ключ. 8db180d1a3f02ac9e60521a5672742735c18b1d6

#### Факультет экономики и управления

Кафедра «Реклама и связи с общественностью в медиаиндустрии»

# **Методические рекомендации к оформлению и содержанию пояснительных записок курсовых работ.**

Москва

# **Предисловие**

1 РАЗРАБОТАН кафедрой «Реклама и связи с общественностью в медиаиндустрии»

2 Соответствует требованиям стандартов Государственной системы стандартизации РФ.

### **Содержание**

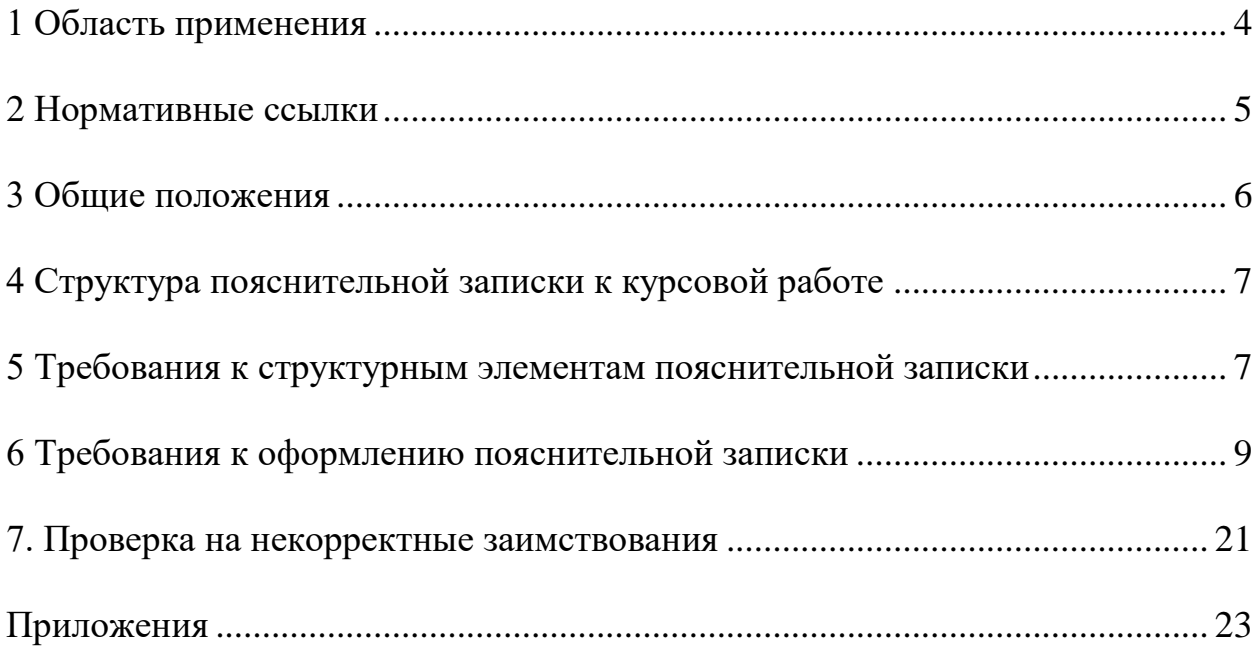

### **1 Область применения**

<span id="page-3-0"></span>Настоящие требования распространяются на пояснительные записки к курсовым работам, которые выполняются студентами на кафедре «Реклама и связи с общественностью в медиаиндустрии» в соответствии с Учебными планами подготовки бакалавров в высшем учебном заведении и Рабочими программами дисциплин.

Настоящие документ устанавливает общие требования к содержанию и оформлению пояснительных записок к курсовым работам.

Положения настоящих требований подлежат применению студентами и сотрудниками кафедры, участвующими в организации и проведении курсовой работы по кафедре «Реклама и связи с общественностью в медиаиндустрии».

<span id="page-4-0"></span>В настоящих рекомендациях использованы ссылки на следующие стандарты:

ГОСТ 2.105 – 95 ЕСКД. Общие требования к текстовым документам

ГОСТ 2.321 – 84 ЕСКД. Обозначения буквенные

ГОСТ Р 7.0.5-2008 СИБИД. Библиографическая ссылка. Общие требования и правила составления

ГОСТ 8.417-2002 Государственная система обеспечения единства измерений. Единицы величин

ГОСТ 9327 – 60 (с изм. № 1,2,3,4,5) Бумага и изделия из бумаги. Потребительские форматы

### **3 Общие положения**

<span id="page-5-0"></span>3.1 Целью курсовой работы является закрепление и углубление знаний, получаемых студентами за время обучения в высшем учебном заведении, а также развитие у студентов навыков решения конкретных практических и исследовательских задач, вытекающих из нужд науки, техники и технологии.

3.2 Курсовая работа является заключительной квалификационной работой по учебной дисциплине и предполагает проектную или научную разработку объектов, представляющих специфику определенных промышленных производств, науки и техники, проведение исследований и расчетов.

3.3 Выбор темы курсовой работы осуществляется студентом.

3.4 Курсовая работа выполняются студентом в соответствии с заданием. Задание на курсовую работу выдается преподавателем руководителем работы.

3.5 Календарный план написания курсовой работы определяется руководителем.

3.6 По окончании разработки задания студент представляет работу, а также справку системы «Антиплагиат» по данной работе на проверку руководителю.

3.7. Окончательный вариант пояснительной записки к курсовой работе со всеми приложениями и справкой системы «Антиплагиат» в распечатанном виде предоставляется на кафедру.

# **4 Структура пояснительной записки к курсовой работе**

<span id="page-6-0"></span>4.1 Структурными элементами пояснительной записки являются:

- титульный лист;
- содержание;
- введение;
- основная часть (главы 1,2,3);
- заключение;
- список использованных источников;
- приложения.

4.2 Каждый структурный элемент пояснительной записки следует начинать с нового листа (страницы).

## <span id="page-6-1"></span>**5 Требования к структурным элементам пояснительной записки**

## 5.1 Титульный лист

5.1.1 Титульный лист является первой страницей пояснительной записки.

5.1.2 На титульном листе приводят следующие сведения:

- наименование министерства (ведомства) или другого структурного образования, в систему которого входит высшее учебное заведение;

- наименование высшего учебного заведения;
- наименование факультета;
- наименование кафедры;
- наименование направления подготовки;
- наименование дисциплины;
- наименование темы курсовой работы;
- фамилии и инициалы, руководителя работы и студента;
- шифр учебной группы студента;
- отзыв руководителя (преподавателя)

- краткая характеристика ответов на вопросы, заданные студенту в ходе защиты курсовой работы;

- место и год составления пояснительной записки.

5.2 Содержание

5.2.1 Содержание включает введение, наименование всех разделов, подразделов, пунктов, подпунктов, заключение, список использованных источников, наименование приложений с указанием номеров страниц, с которых начинаются эти элементы пояснительной записки.

5.2.2 Содержание размещают после титульного листа на новой странице. Слово «Содержание» записывают посередине страницы с прописной буквы.

5.3 Введение

5.3.1 Введение должно содержать оценку современного состояния решаемой проблемы (если пояснительная записка не содержит аналитический обзор), основание и исходные данные для разработки темы, цель работы. Во введении должны быть показаны актуальность и новизна темы, связь данной работы с другими работами.

5.3.2 Объем введения не более 1 листа.

5.3.3 Введение не нумеруют и размещают на отдельном листе.

5.4 Основная часть

5.4.1 Основная часть пояснительной записки должна содержать данные, отражающие существо, методику, анализ и основные результаты выполненной работы.

5.4.2 Основная часть должна содержать три главы:

I. Описание теоретических понятий, используемых в курсовой работе (3-4 страницы);

II. Аналитический обзор, в котором приводят систематизированное и критическое изложение состояния вопроса (6-10 страниц);

III. Практическое обоснование выбранного направления работы, которое должно опираться на данные аналитического обзора и включать

описание методов решения задач и их сравнительную оценку, разработку общей методики проведения работ или решения задач; оценку достоверности полученных данных, включающую сравнение данных, полученных в результате проработки темы, с результатами аналогичных работ, с теоретическими данными; предложения по дальнейшим направлениям работы, и, в случае получения отрицательных результатов, описание проведения дополнительных исследований темы (6-10 страниц).

Каждая глава должна состоять из трех пунктов.

5.5 Заключение

5.5.1 Заключение должно содержать короткую оценку результатов работы с точки зрения их соответствия требованиям задания, оценку полноты решения поставленной задачи, краткие выводы по результатам выполненной работы, рекомендации по использованию результатов работы, оценку эффективности работы.

Если определение эффективности невозможно, необходимо указать значимость выполненной работы.

5.5.2 Объем заключения не более 1 страницы.

5.6 Список использованных источников

5.6.1 Список должен содержать сведения о всех источниках, использованных при составлении пояснительной записки.

5.7 Приложения.

5.7.1 B. приложения рекомендуется включать спецификации, графический материал, таблицы большого формата, схемы, диаграммы и т.д.

### 6 Требования к оформлению пояснительной записки

<span id="page-8-0"></span>6.1 Обшие требования

6.1.1 Страницы пояснительной записки должны соответствовать формату А4 (210х297 мм) по ГОСТ 9327 - 60. Допускается представлять иллюстрации, таблицы, распечатки с ЭВМ на листах формата А3 (297х420 мм).

6.1.2 Текст пояснительной записки следует располагать, соблюдая следующие размеры полей: левое – 30 мм, правое – 10 мм, верхнее – 20 мм, нижнее  $-20$  мм.

6.1.3 При выполнении пояснительной записки на компьютере рекомендуется набивать текст через полтора интервала на одной стороне листа, применяя шрифт 14 размера Times New Roman. Абзацный отступ должен быть одинаковым по всему тексту стандарта и равен 1,25 см. Выравнивание - по ширине.

6.1.4 Опечатки, описки и графические неточности, обнаруженные в процессе подготовки пояснительной записки, допускается исправлять подчисткой или закрашиванием белой краской и нанесением на том же месте исправленного текста (графики) машинописным способом или черными чернилами, пастой или тушью – рукописным способом.

6.2 Нумерация страниц

6.2.1 Страницы пояснительной записки следует нумеровать арабскими цифрами, соблюдая сквозную нумерацию по всему ее тексту. Номер проставляется внизу страницы справа. Шрифт номера страницы Times New Roman 12 размер.

6.2.2 Иллюстрации и таблицы, расположенные на отдельных страницах, включают в общую нумерацию страниц пояснительной записки.

6.2.3 Титульный лист включают в общую нумерацию страниц пояснительной записки. Номер страницы на титульном листе не проставляют.

6.3 Деление текста

6.3.1 Основную часть пояснительной записки следует делить на главы. Главы делятся на пункты. Пункты, при необходимости, могут делиться на подпункты.

6.3.2 Пункты и подпункты должны иметь номер и содержательный заголовок.

6.3.3 Пункты, подпункты следует записывать с абзацного отступа.

6.4 Нумерация глав, пунктов и подпунктов

6.4.1 Главы пояснительной записки должны иметь порядковые номера в пределах всего документа, обозначенные арабскими цифрами без точки и записанные с абзацного отступа. Пункты должны иметь нумерацию в пределах каждой главы. Номер пункта номер главы и номер пнкта, разделенных точкой. В конце номера пункта точка не ставится. Главы состоят из нескольких пунктов, как правило, из трех.

Пример 1 Теоретическая часть  $1.1 \cdot$  $1.2$  Нумерация пунктов первой главы документа 1.3 2 Аналитическая часть  $2.1$  $2.2$  Нумерация пунктов второй главы документа  $2.3$ 3 Практическая часть 3.1 3.2 Нумерация пунктов третьей главы документа 3.3

6.4.2 Если текст пояснительной записки подразделяется только на пункты, то они нумеруются порядковыми номерами в пределах пояснительной записки.

6.4.3 Пункты, при необходимости, могут быть разбиты на подпункты, которые должны иметь порядковую нумерацию в пределах каждого пункта. Пример – 4.2.1.1, 4.2.1.2, 4.2.1.3 и т. д.

6.5 Перечисления

6.5.1 Внутри пунктов или подпунктов могут быть приведены перечисления.

Перед каждым перечислением следует ставить дефис или, при необходимости ссылки в тексте документа на одно из перечислений, строчную букву (за исключением ё, з, о, г, ь, й, ы, ъ), после которой ставится скобка.

Для дальнейшей детализации перечислений необходимо использовать арабские цифры, после которых ставится скобка, а запись производится с абзацного отступа.

Пример

- 
- $\overline{6})$
- $1)$
- 
- $\mathbf{B}$

6.6 Заголовки глав, пунктов и подпунктов

6.6.1 Заголовки должны четко и кратко отражать содержание глав, пунктов и подпунктов.

6.6.2 Заголовки глав, пунктов и подпунктов следует писать с абзацного отступа с прописной буквы без точки в конце, не подчеркивая. Если заголовок состоит из двух предложений, их разделяют точкой. Расстояние между заголовками глав, предыдущим и последующим текстом, должно быть равно трем интервалам.

6.6.3 Переносы слов в заголовках не допускаются.

6.7 Иллюстрации

6.7.1 Иллюстрации (чертежи, графики, схемы, диаграммы) следует располагать в пояснительной записке непосредственно после текста, в котором они упоминаются впервые или на следующей странице, а при необходимости, в приложении.

На все иллюстрации должны быть ссылки в пояснительной записке.

6.7.2 Схемы, помещаемые в пояснительной записке, должны соответствовать требованиям государственных стандартов ЕСКД.

6.7.3 Иллюстрации, за исключением иллюстрации приложений, следует нумеровать арабскими цифрами сквозной нумерацией.

Если рисунок один, то он обозначается «Рисунок 1». Слово «рисунок» и его наименование располагают посередине строки.

6.7.4 Допускается нумеровать иллюстрации в пределах главы. В этом случае номер иллюстрации состоит из номера главы и порядкового номера иллюстрации, разделенных точкой.

Пример – Рис.  $1.1$ .

6.7.5 Иллюстрации каждого приложения обозначают отдельной нумерацией арабскими цифрами с добавлением перед цифрой обозначения приложения.

Пример – Рисунок 1.3.

6.7.6 Иллюстрации должны иметь тематическое наименование.

6.7.7 Иллюстрации, при необходимости, могут иметь пояснительные данные (подрисуночный текст). Слово «Рисунок» и наименование помещают после пояснительных данных и располагают следующим образом: Рис. 1 – Пример рекламы.

6.7.8 Схемы, как правило, следует выполнять на одной странице. Если схема не умещается на одной странице, она располагается в приложении.

6.8 Таблицы

6.8.1 Таблицы следует располагать непосредственно после текста, в котором они упоминаются впервые, или на следующей странице, а при необходимости в приложении. Допускается помещать таблицы вдоль длинной стороны листа пояснительной записки.

6.8.2 На все таблицы должны быть ссылки в пояснительной записке.

6.8.3 Таблицы, за исключением таблиц приложений, следует нумеровать арабскими цифрами сквозной нумерацией.

Допускается нумеровать таблицы в пределах главы. В этом случае номер таблицы состоит из номера главы и порядкового номера таблицы, разделенных точкой.

Таблицы каждого приложения обозначают отдельной нумерацией арабскими цифрами с добавлением перед цифрой обозначения приложения.

Если в документе одна таблица, то она должна быть обозначена «Таблица 1» или «Таблица 1.1», если она приведена в приложении 1.

6.8.4 Название таблицы должно отражать ее содержание, быть точным, кратким. Название таблицы следует помещать над таблицей, без абзацного отступа.

6.8.5 Оформление таблиц в пояснительной записке по ГОСТ 2.105 в соответствии с рисунком 1.

6.8.6 Заголовки граф и строк таблицы следует писать с прописной буквы в единственном числе, а подзаголовки граф – со строчной буквы, если они составляют одно предложение с заголовком, или с прописной буквы, если они имеют самостоятельное значение. В конце заголовков и подзаголовков таблиц точки не ставят.

Заголовки граф, как правило, записывают параллельно строкам таблицы. При необходимости допускается перпендикулярное расположение заголовков граф. Допускается применять размер шрифта в таблице меньший, чем в тексте.

Таблица № \_\_\_\_\_\_

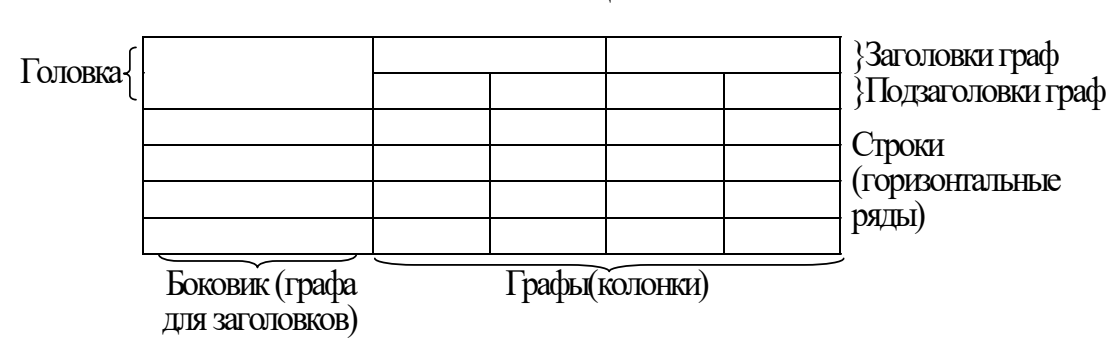

название таблицы

Рис. 1 – Пример оформления таблицы

6.8.7 Таблицы слева, справа, сверху и снизу, ограничивают линиями.

Разделять заголовки и подзаголовки боковика и граф диагональными линиями не допускается.

Горизонтальные и вертикальные линии, разграничивающие строки таблицы, допускается не проводить, если их отсутствие не затрудняет пользование таблицей.

Головка таблицы должна быть отделена линией от остальной части таблины.

6.8.8 Таблицу с большим количеством строк допускается переносить на другой лист (страницу). При переносе части таблицы на другие листы (страницы), над другими частями слева пишут слово «Продолжение» и указывают номер таблицы, например: «Продолжение таблицы 1». При переносе таблицы на другой лист (страницу) название помещают только над ее первой частью, названия заголовков граф должны повторяться на следующей странице.

Таблицу с большим количеством граф помещают в приложении.

6.8.9 Графу "Номер по порядку" в таблицу включать не допускается. При необходимости нумерации показателей, параметров и других данных порядковые номера следует указывать в первой графе (боковике) таблицы, непосредственно перед их наименованием.

Для облегчения ссылок в тексте пояснительной записки допускается нумерация граф таблицы.

6.8.10 Если в графе таблицы помещены значения одной и той же величины, то обозначение единицы физической величины необходимо указывать в заголовке (подзаголовке) этой графы, после наименования физической величины.

6.8.11 Ограничительные слова "более", "не более", "менее", "не менее" и др. следует помещать рядом с наименованием соответствующего

показателя, перед обозначением его единицы физической величины, в боковике таблицы или в заголовке граф.

После наименования показателя, перед ограничительными словами, ставится запятая.

6.8.12 Повторяющийся в графе таблицы текст, состоящий из одного слова, допускается заменять кавычками, если строки в таблице не разделены линиями.

Если повторяющийся текст состоит из двух и более слов, то при первом повторении его заменяют словами «то же», а далее – кавычками.

Если повторяется лишь часть фразы, допускается эту часть заменять словами «то же» с добавлением дополнительных сведений.

6.8.13 Заменять кавычками повторяющиеся в таблице цифры, химические символы и математические знаки, знаки процента и номера, обозначения марок материалов, обозначения нормативных документов не допускается.

6.8.14 Цифры в графах таблицы следует проставлять так, чтобы разряды чисел во всей графе были расположены один под другим, если они относятся к одному показателю.

Числовые значения величин в одной графе должны иметь, как правило, одинаковое количество десятичных знаков.

6.8.15 При отсутствии отдельных данных в таблице следует ставить прочерк (тире).

6.9 Примечания к таблице.

6.9.1 Слово «Примечание» следует писать с прописной буквы с абзаца и не подчеркивать.

6.9.2 Примечания следует помещать непосредственно после текстового, графического материала или в таблице, к которым относятся эти примечания. Если примечание одно, то после слова «Примечание» ставится тире и примечание пишется с прописной буквы. Одно примечание не нумеруют.

Пример

Несколько примечаний нумеруют по порядку арабскими цифрами без проставления точки. Примечание к таблице помещают в конце таблицы над линией, обозначающей окончание таблицы.

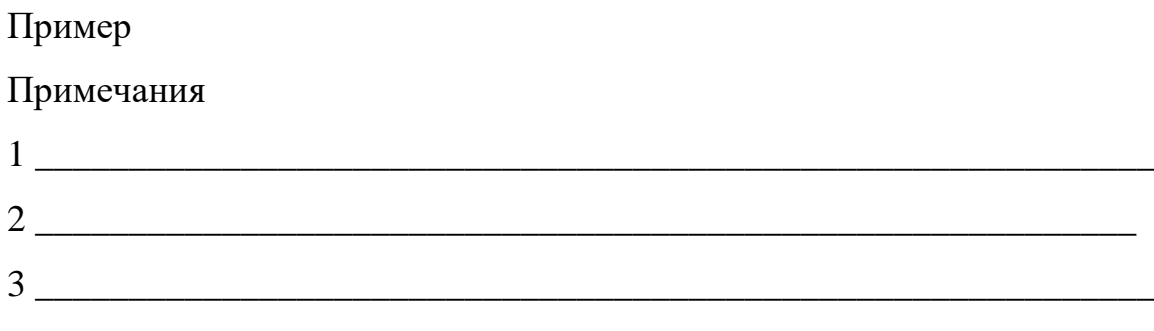

6.10 Формулы и уравнения

6.10.1 Уравнения и формулы следует выделять из текста в отдельную строку. Выше и ниже каждой формулы или уравнения должно быть оставлено не менее одной свободной строки. Если уравнение не умещается в одну строку, то оно должно быть перенесено после знака равенства (=) или после знаков плюс (+), минус (-), умножения  $(x)$ , деления  $($ ), или других математических знаков, причем знак в начале следующей строки повторяют. При переносе формулы на знаке, символизирующем операцию умножения, применяют знак « $X$ ».

6.10.2 Формулы следует нумеровать порядковой нумерацией в пределах пояснительной записки арабскими цифрами, которые записывают на уровне формулы в крайнем правом положении в круглых скобках.

6.10.3 Формулы, помещаемые в приложениях, должны нумероваться отдельной нумерацией арабскими цифрами в пределах каждого приложения с добавлением перед каждой цифрой обозначения приложения, например  $(B.1).$ 

6.10.4 Допускается нумерация формул в пределах раздела. В этом случае номер формулы состоит из номера раздела и порядкового номера формулы, разделенных точкой, например, (3.1).

6.10.5 В формулах в качестве символов величин следует применять обозначения, установленные ГОСТ 2.321 и (или) другими документами.

6.10.6 Пояснения символов и числовых коэффициентов, входящих в формулу, если они не пояснены ранее в тексте, должны быть приведены непосредственно под формулой.

Пояснения каждого символа следует давать с новой строки в той последовательности, в которой символы приведены в формуле. Первая строка пояснения должна начинаться со слова «где» без двоеточия.

Пример – Плотность каждого образца в килограммах на кубический метр вычисляют по формуле

 $\rho = m/V$ ,

где m – масса образца, кг;

V – объем образца, м<sup>3</sup>.

6.10.7 Числовые значения величин, входящих в формулу следует подставлять в той последовательности в которой они приведены в формуле и записывать с новой строки.

6.11 Ссылки

6.11.1 Ссылки ставятся при цитировании авторитетных источников, а также в случае не прямого цитирования (при изложении мыслей, аргументов, результатов исследований других авторов своими словами). Цитируемый текст заключают в кавычки. При пропуске слов и предложений при цитировании ставится многоточие, при этом не должно происходить искажения мысли автора. При ссылке на учебное пособие, монографию, статью или любой другой источник информации после упоминания о нем в тексте курсовой работы проставляют в квадратных скобках номер, под которым этот источник значится в Списке использованных источников. В случае необходимости (обычно при использовании точной цитаты или статистических данных) указываются и страницы, на которых в источнике

размещается данная информация. Например, … [7, с.10-11]. Если несколько ссылок на один и тот же источник приводится на одной странице пояснительной записки, в сносках надо писать: «Там же», и далее проставлять номер страницы, на которую делается ссылка. Например: … [Там же, с. 25]. Ссылки на приложения оформляются круглыми скобками. При ссылках следует писать: например, «…неоднозначную реакцию прессы вызвало его заявление для СМИ, сделанное 14 ноября 2020 года (см. Приложение 4)».

6.11.2 Ссылки на главы пояснительной записки, пункты, подпункты, иллюстрации, таблицы, формулы, уравнения, перечисления, приложения следует указывать их порядковым номером.

Пример – «в разд. 4», «...по п. 3.3.4», «перечисление 3», «...в подпункте 2.3.4.1», «...по формуле (3)», «...на рисунке 8», «...в уравнении (2)», «...в приложении А», «...в таблице 3».

Если в пояснительной записке одна иллюстрация, одна таблица, одна формула, одно уравнение, одно приложение, следует при ссылках писать: «на рисунке», «в таблице», «по формуле», «в уравнении», «в приложении».

6.12 Единицы физических величин

6.12.1 В пояснительной записке следует применять стандартизованные единицы физических величин, их наименования и обозначения в соответствии с ГОСТ 8.417.

Наряду с единицами СИ, при необходимости, в скобках указывают единицы ранее применявшихся систем, разрешенных к применению.

6.12.2 В тексте пояснительной записки числовые значения величин с обозначением единиц счета и физических величин следует писать цифрами, а числа без обозначения единиц физических величин и единицы счета от единицы до девяти - словами.

6.12.3 В тексте пояснительной записки помещать обозначения единиц без числовых значений величины не допускается.

6.12.4 Если в тексте приведен ряд числовых значений физической величины, выраженных одной и той же единицей физической величины, то обозначение единицы физической величины указывают только за последним числовым значением.

Пример – 1,0; 1,5; 2,0; 2,5 мм

6.12.5 Если в тексте приводят диапазон числовых значений физической величины, выраженных одной и той же единицей физической величины, то обозначение единицы физической величины указывают только за последним числовым значением диапазона.

Примеры

1 От 1 до 5 мм

2 От 10 до 100 кг

6.12.6 Обозначение единиц и числовые значения величин следует помещать на одной строке (без переноса).

6.13 Титульный лист

6.13.1 Титульный лист пояснительной записки к курсовому проекту (работе) оформляют в соответствии с приложением 1.

6.14 Список использованных источников

6.14.1 Сведения об источниках следует располагать в порядке появления ссылок на источники в тексте пояснительной записки и нумеровать арабскими цифрами без точки и печатать с абзацного отступа.

6.14.2 Сведения об источниках необходимо приводить в соответствии с ГОСТ 7.1 – 84.

6.14.3 Сведения о нормативных документах (стандартах, технических условиях, правилах, положениях и инструкциях) необходимо приводить в следующем порядке: обозначение нормативного документа, его наименование.

6.14.4 Примеры оформления библиографических описаний документов приведены в приложении 2.

6.15 Приложения

6.15.1 Приложения следует оформлять как продолжение пояснительной записки, располагая приложения в порядке появления на них ссылок в тексте пояснительной записки.

6.15.2 В тексте пояснительной записки на все приложения должны быть сделаны ссылки.

6.15.3 Каждое приложение следует начинать с новой страницы с указанием наверху справа страницы слова «Приложение» и его обозначения.

Приложение должно иметь заголовок, который записывают симметрично относительно текста с прописной буквы отдельной строкой.

6.15.4 Приложения обозначают арабскими цифрами. После слова «Приложение» следует цифра, обозначающая его последовательность.

Если в документе одно приложение, оно обозначается «Приложение 1».

6.15.5 Текст каждого приложения, при необходимости, может быть разделен на разделы, подразделы, пункты, подпункты, которые нумеруют в пределах каждого приложения. Перед номером ставится обозначение этого приложения.

6.15.6 Приложения должны иметь общую с остальной частью документа сквозную нумерацию страниц.

При необходимости приложение может иметь «Содержание».

#### **7. Проверка на некорректные заимствования**

<span id="page-20-0"></span>Вместе с работой студент предоставляет научному руководителю Отчет о результатах проверки выпускной квалификационной работы на некорректные заимствования (распечатывается из системы «Антиплагиат» http://www.mami.antiplagiat.ru). Допуск в систему mami.antiplagiat.ru предоставляется кафедрой. Запрос на доступ отправляется студентом на электронную почту кафедры РиСОМ [kafedrarisom@mail.ru](mailto:kafedrarisom@mail.ru) Для проверки курсовой работы дается 5 (пять) попыток. На проверку в систему загружается отформатированный текст без приложений. Наименование файла для проверки записывается в следующем формате: КР Б <ФАМИЛИЯ> <И.О.>. К защите допускаются работы, содержащие не менее 70% оригинального текста, оставшиеся 30% текста включают в себя цитирование источников и самоцитирование (т.е. цитаты из ранее опубликованных/готовых к публикации работ автора), а также некоторое количество условно некорректных заимствований (не более 10%), которые представляют собой повторяющийся в различных работах текст. Например, содержание титульного и других подобных листов, а также устойчивые выражения и небольшие фрагменты текста из 1-го - 2-х предложений.

# Приложения

Приложение 1

<span id="page-22-0"></span>Форма титульного листа пояснительной записки к курсовой работе

## МИНИСТЕРСТВО НАУКИ И ВЫСШЕГО ОБРАЗОВАНИЯ РОССИЙСКОЙ ФЕДЕРАЦИИ

федеральное государственное автономное образовательное учреждение высшего образования

«МОСКОВСКИЙ ПОЛИТЕХНИЧЕСКИЙ УНИВЕРСИТЕТ»

Факультет Экономики и управления

Кафедра «Реклама и связи с общественностью в медиаиндустрии»

Направление подготовки 42.03.01 Реклама и связи с общественностью

# КУРСОВАЯ РАБОТА

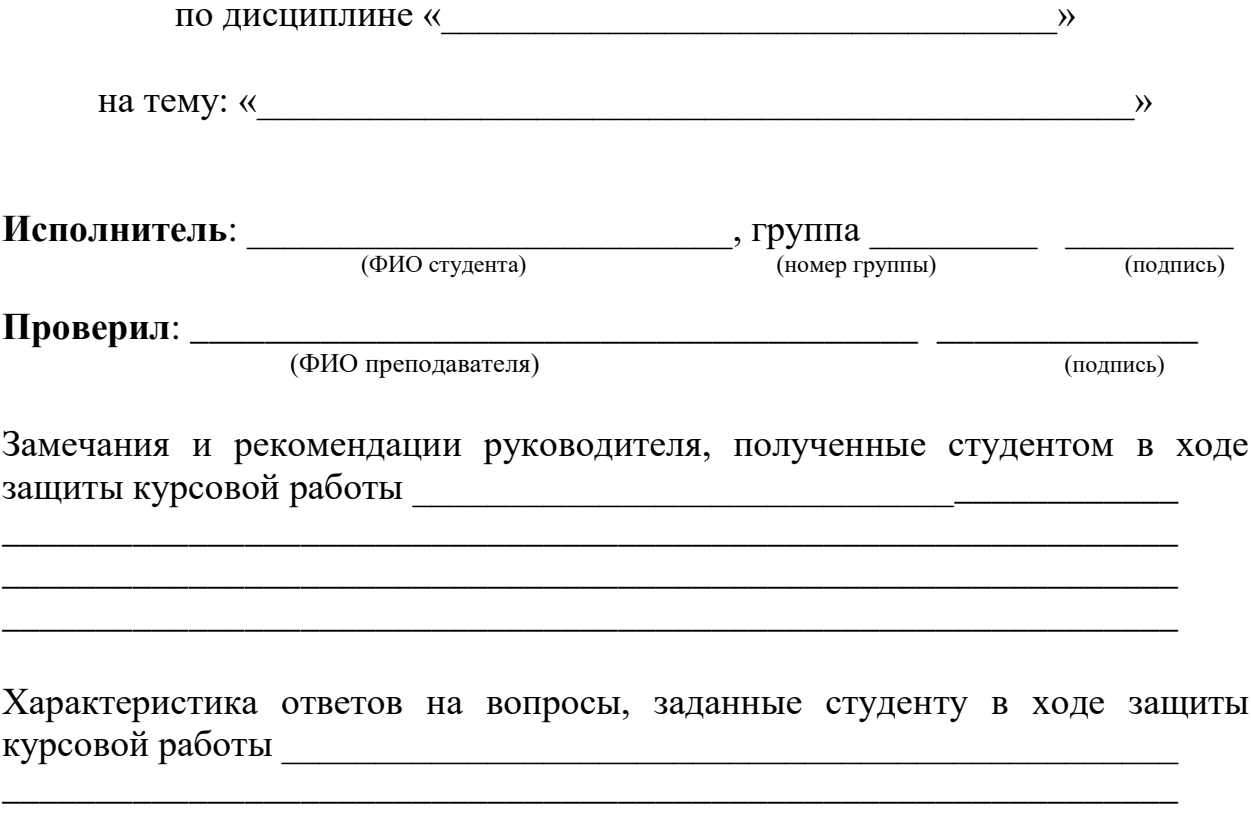

MOCKBA 202

### **Приложение 2**

### *Примеры оформления библиографических описаний документов*

### **Нормативные документы**

- 1. ГОСТ 16084–75. Автоматизированные системы управления технологическими процессами в промышленности. Основные положения.
- 2. 2 МИ 2091 90 ГСИ. Измерения величин. Общие требования

### **Книга одного – двух авторов**

- 3. Стефани Е.П. Основы построения АСУ ТП: Учеб. пособие для ВУЗов. М.:Энергоиздат, 1982. – 352 с.
- 4. Кафаров В.В. Методы кибернетики в химии и химической технологии. -М.: Химия, 1985. –448 с.
- 5. Бояринов А. И., Кафаров В. В. Методы оптимизации в химической технологии. –М.:Химия, 1975. –576 с.

### **Книга трех и более авторов**

- 6. Химико-технологические процессы. Теория и эксперимент / Ю.А. Комиссаров, М.Б. Глебов, Л.С. Гордеев, Д.П. Вент. –М.:Химия, 1998.– 360 с.
- 7. Автоматизированные и автоматические системы управления технологическими процессами /В.А. Мясников, В.М. Вальков, И.С. Омельченко.– М.:Машиностроение, 1978. –232 с.
- 8. Управляющие вычислительные машины в АСУ технологическими процессами / Под ред. Т. Харрисона. –М.: Мир, 1975, т.1. –531 с.; 1976, т.2. –532 с.

### **Издания, переведенные на русский язык**

9. Уилкокс А.А. Сеть HetWare: Справочное руководство пользователя сети / Пер. с англ. –М.:ИПП «Тивали-Стиль», 1997. -352с.

### **Труды институтов**

- 10.Выбор структуры управляющего вычислительного комплекса для АСУ ТП Труды ЦНИИКА / Ю.Н. Колотов, Е.Г. Ипатов и др. КГУ. - Калинин,1980. -152с.
- 11.Лопатин А.Г., Сидельников С.И., Вент Д.П. Исследование влияния примесей винилхлорида на качество поливинилхлорида // Математические методы в технике и технологиях / ММТТ–15: Сб. трудов Международ. конф. т.10. -Тамбов, 2002. с.131–132

### **Патенты, авторские свидетельства**

12.А.с. 611226 СССР, МКИ А 01В 13/04. Устройство для распознавания образов/ Ю.А. Гольд, В.В. Меринов, В.С. Пискарев и др. (СССР). – №616034/ 25-08; Заявлено 16.08.76.; Опубл. 30.03.77, Бюл. № 38 //Открытия. Изобретения.-1977.-№ 38. с. 84.

### **Статья из журнала**

- 13.Григорьев В.В., Голант А.И. Применение УВМ в контуре непосредственного управления для взаимосвязанного объекта// Приборы и системы управления.–1977.–№ 3.–С.1–4.
- 14.Миронов А.А., Гуткович А.Д., Шебырев В.В., Рыбкин Э.П., Ольнев Н.Н. Суспензионная полимеризация винилхлорида в реакторах с обратным конденсатором.// Пластические массы.–1989.–№12.–С.9–12.

### **Диссертации, авторефераты к диссертациям**

- 15.Лопатина С.Р. Автоматизированное управление отделением синтеза метанола на основе нечетких множеств: Дис…канд. техн. наук 09.00.08 / РХТУ.–М.,1988.–450 с.
- 16.Канаков А. Е. Изучение влияния природы инициирующей системы на процесс суспензионной полимеризации винилхлорида и свойства полимера. Автореф дис…канд. хим. наук 02.00.06/. Нижегородский

государственный университет имени Н. И. Лобачевского, Нижний Новгород, 1998.–21 с.

# **Материалы сети Интернет**

17. Методика применения дистанционных технологий (дистанционного обучения) в образовательных учреждениях высшего профессионального образования Российской Федерации от 01.07.2002 // Министерство образования РФ. Сервер «Дистанционное обучение». Страница «Нормативно-правовая база».

URL: <http://dp.informika.ru/do/npb/index.asp?id=75&a=VD> (дата обращения: 22.03.2022)